#### Lists I

# What is a list?

- Lists are strings on steroids.
- A string stores an ordered sequence of single characters.

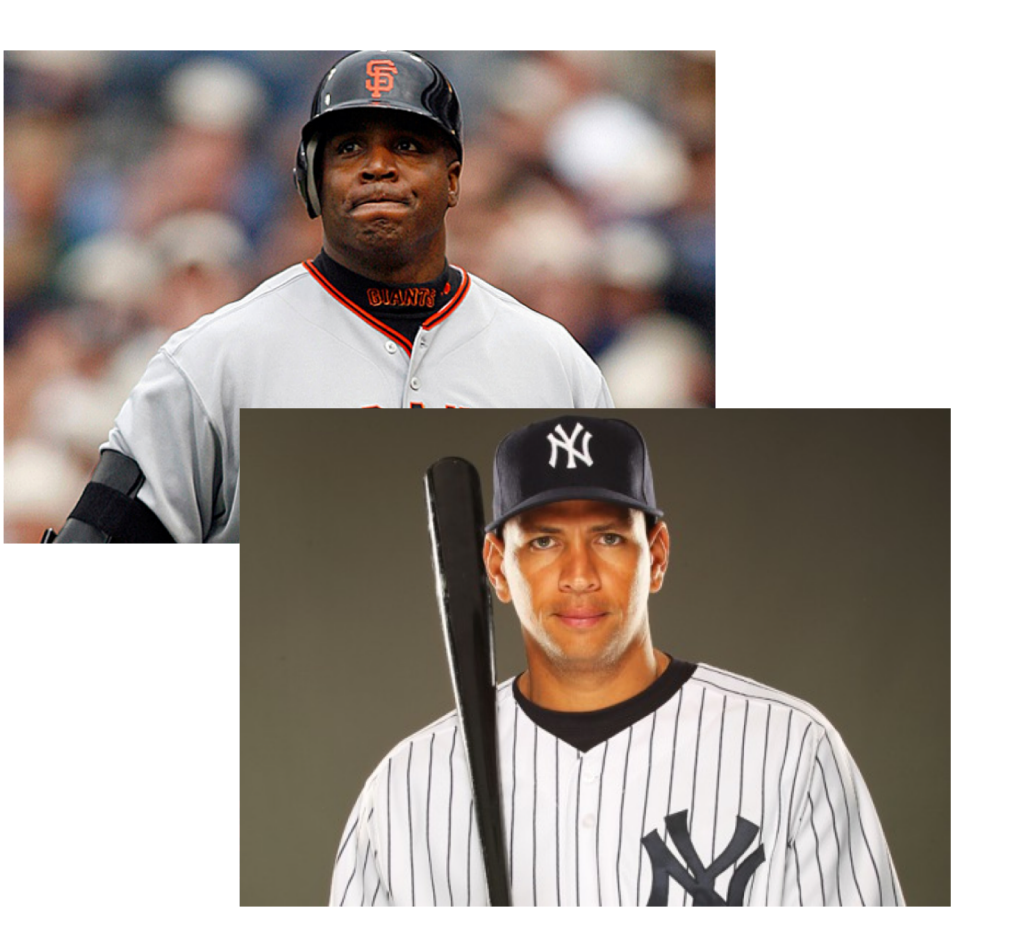

• A list stores an ordered sequence of *any* data type.

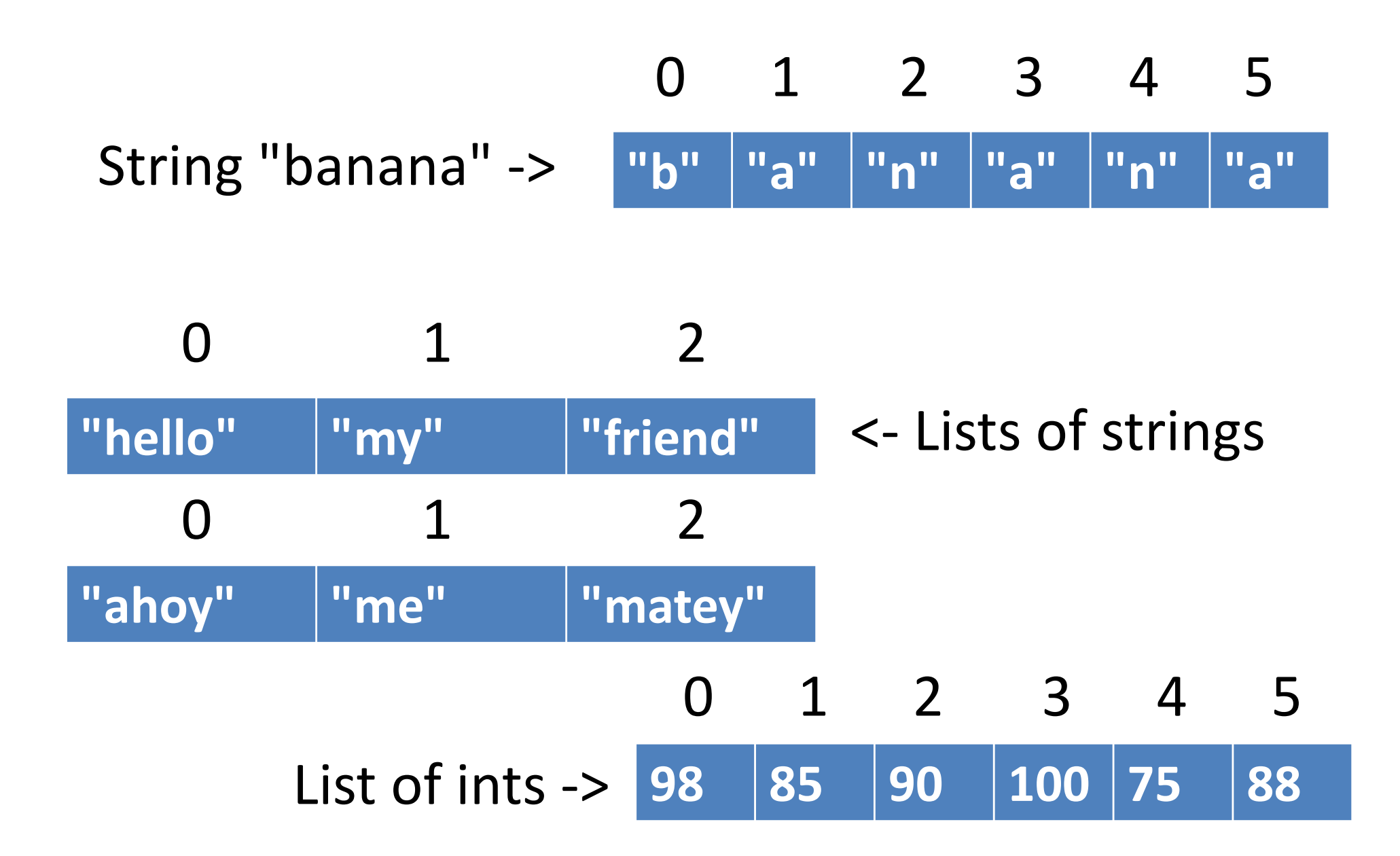

# Why use lists?

- Lists exist so programmers can store multiple related variables together.
- Useful when we don't know ahead of time how many items we are going to store.
	- Lists solve this problem because a single list can hold from zero to practically any number of items in it.

## Basic list operations

• Lists are **created** using square brackets around items separated by commas.  $mylist = [1, 2, 3]$ 

numbers = 
$$
[-9.1, 4.77, 3.14]
$$

 $fred = ['happy", "fun", "joy"]$ 

- Lists are accessed using indices/positions just like strings.
- Most (but not all) string functions also exist for lists.

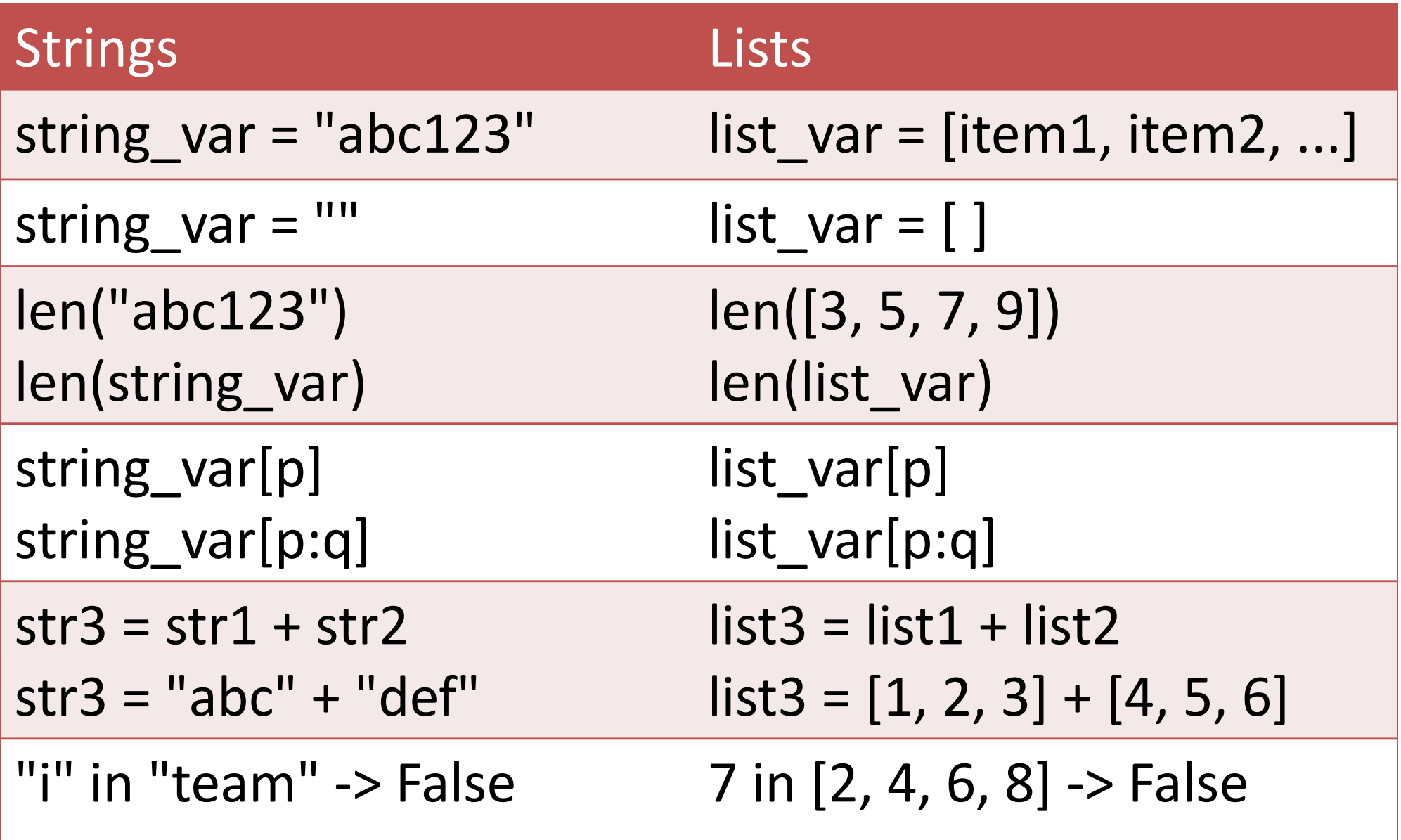

## One important difference

- Strings are *immutable*
	- You can't change a string without making a copy of it.

$$
s = "abc"s[0] = "A" # illegal!s = "A" + s[1:] # legal
$$

### One important difference

• Lists are *mutable*

– Can be changed "in-place" (without explicit copying) **L = [2, 4, 6, 8, 10] L[0] = 15 # legal L.append(26) # legal**

## Compare mutable and immutable

- How can we switch the first and last letter in a string?
- How can we switch the first and last items in a list?

## Three common ways to make a list

• Make a list that already has stuff in it:

**lst = [4, 7, 3, 8]**

• Make a list of a certain length that has the same element in all positions:

**lst = [0] \* 4 #makes the list [0,0,0,0]** Common when you need a list of a certain length ahead of time.

• Make an empty list:

**lst = []**

Common when you're going to put things in the list coming from the user or a file.

# Simple list problems

- How would we write a function to convert a number from 1-12 into the corresponding month of the year as a string?
	- **def getmonth(month):**

### Final exam

- Currently scheduled for Sat, May 5, 8:30am
- Tentative (but pretty sure) I'll offer two alternatives:
	- Tue, May 1, 1pm (probably)
	- Wed, May 2, 5:30pm (almost certainly)

### Simple list problems

What does this code do?

 $1st = [2] * 3$  $1st2 = [4] * 2$ **lst3 = lst + lst2 for x in range(0, len(lst3), 2):**  $lst3[x] = -1$ 

```
while True:
  num = int(input("Enter number: "))
  if num == -1:
    break
  print("Your number is", num)
```

```
lst = []
while True:
  num = int(input("Enter number: "))
  if num == -1:
    break
  lst.append(num)
```
- **After all the numbers are read in**:
	- **Easy:** write a loop to print out the sum of all the numbers in the list. (This loop should be separate from the file-reading loop.)
	- write a loop to find the largest and smallest numbers in the list.
	- **Harder:** write a loop to print out use a for loop to print out sums of adjacent pairs of numbers in the list (don't use sliding window; use indices)
		- Hint: You don't need the sliding window technique; instead, use math with list indices.
- Make a text file with some integers in it, one per line.
- Write a program to read all the numbers and store them in a list.
- **After all the numbers are read in**:
	- **Easy:** write a loop to print out the sum of all the numbers in the list. (This loop should be separate from the file-reading loop.)
	- write a loop to find the largest and smallest numbers in the list.
	- **Harder:** write a loop to print out use a for loop to print out sums of adjacent pairs of numbers in the list (don't use sliding window; use indices)
		- Hint: You don't need the sliding window technique; instead, use math with list indices.